## **Название Вашей организации / ИП**

## **Адрес Вашей организации / ИП**

## **Образец заполнения платежного поручения**

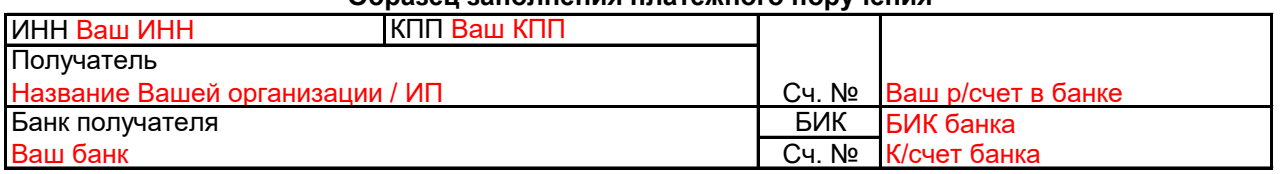

## **СЧЕТ № 007 от 01 Октября 2018 г.**

Плательщик: Наименование контрагента, которому Выставляют счет Грузополучатель: Наименование контрагента, которому Выставляют счет

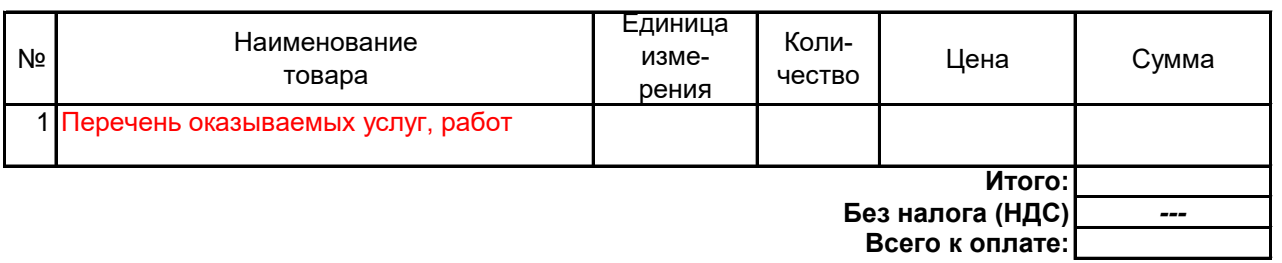

Всего наименований 1, на сумму 000.00 **Итоговая сумма прописью**

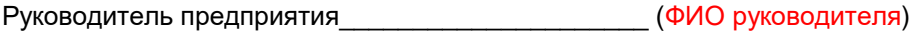

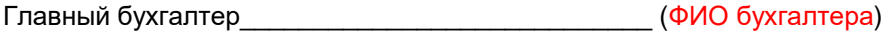